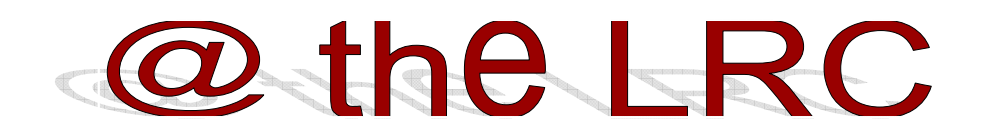

#### Edited by Suzanne Waddell

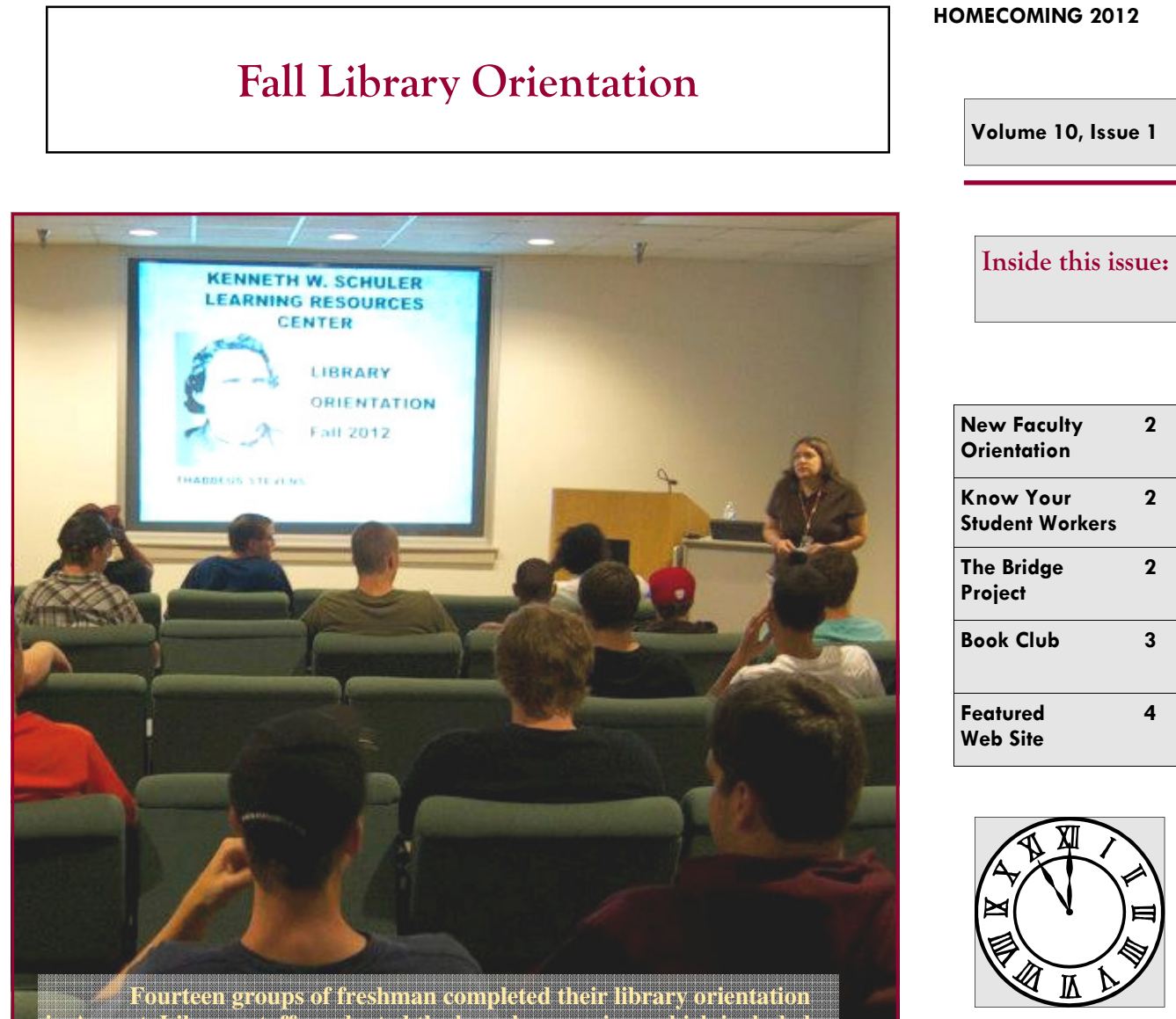

**in August. Library staff conducted the hour long sessions which included a power point presentation and a tour of the library building. At the end of the session, students took a survey designed to assess their information skills at the start of their college experience.** 

 **These same surveys will be administered to the students in their majors when they graduate. The data can then be compared to see if information literacy rates have improved once their education has been completed. For their time and attention, the students were rewarded with a badge holder for their student ID.** 

Library Hours

Sunday 2:00 pm - 10:00 pm Monday 7:00 am - 10:00 pm Tuesday 7:00 am - 10:00 pm Wednesday 7:00 am - 10:00 pm Thursday 7:00 am - 10:00 pm Friday 7:00 am - 5:00 pm Saturday Closed

## Know Your Student Workers

 Three of our library workers are returning students who worked in the library last year. All three were very pleasant young men who interacted well with the campus community and the library staff was glad to welcome them back. Dante and Sixto work behind the circulation desk, while Alexis continues to work as a CIS tutor.

#### Dante Fletcher

 Dante spent his summer break working as a ride operator at Dutch Wonderland. Now back at Stevens, he is in his first year of the CNSA program; he lives in Herrington Hall, where he shares a room with his cousin

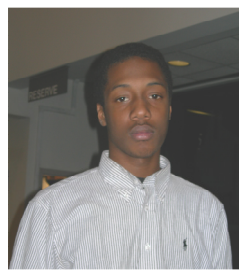

 Between working at the library, studying, and spending time

with his son, Tymiar, Dante doesn't have a lot of free time for extracurricular activities. When he does have a little downtime, Dante likes to play video games– his favorite game is NBA2K12.

## Sixto Saavedra

Sixto spent a lot of time over the summer with his family; his sister recently had a baby and Sixto helped her take care of him. With school back in session, Sixto is once again living on campus in Herrington Hall. He's currently in his second year of the CAD program.

 Sixto enjoys reading about Latino culture; he is also president of the Latino Scholars Alliance. Some of his extra-

curricular interests include watching TV and playing video games. On the week-ends, there is a good chance that Sixto can be found working out at the Mac building.

### Alexis Faro

Alexis is in his second year of the Business Administration program. He commutes to campus, which sometime means cycling between home and school. Last year Alexis served as the Vice President of Student Congress. He also devotes a lot of

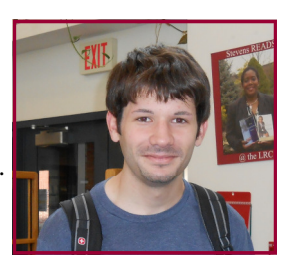

time as a volunteer with various organizations, such as the Lancaster Public Library and the YWCA. Other interests include reading and playing the piano. Alexis's career goal is to become a secondary education teacher in Asia.

#### Autumn Moore

This is Autumn's first year working in the library as a lab monitor. Autumn is in her second year of the Graphic Communications & Printing Technology program. She is from Columbia and lives on campus in Bourne Hall. When she has free time on her hands, Autumn likes to listen to R&B music - two of her fa-

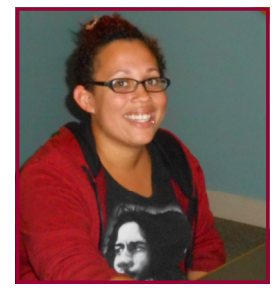

vorite musicians are Frank Ocean and Bob Marley. She also likes to read; one of her favorite books is a story that she read in high school called *The Outsiders*.

### Wesley Stetler

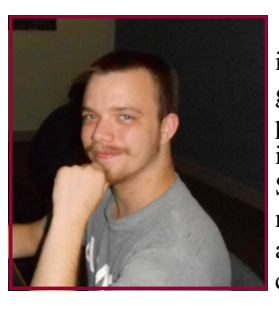

Although Wesley is only in his first year of the CAD program, he brings many years of experience to his job as the CAD tutor in the library. Born and raised in Sunbury, PA, Wesley eventually moved to Halifax, where he graduated from high school. He lives on campus in Herrington hall.

Wesley's extracurricular

interests include watching animé and playing video games (first person shooter, strategy, and role-playing games). He also enjoys playing Guitar Hero and Rock Band when his sister comes to visit over the holidays.

New Faculty Orientation

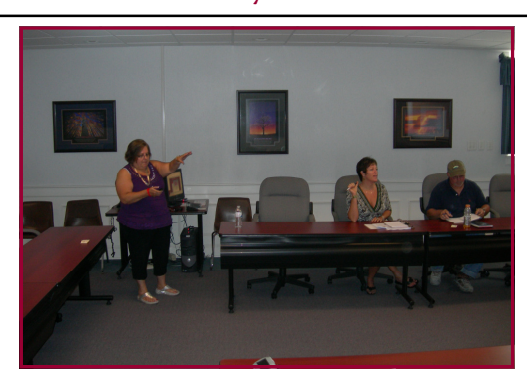

**Diane Ambruso presents at New Faculty Orientation.** 

Library Director Diane Ambruso participated in the new faculty orientation program held this year. She used a PowerPoint slideshow to demonstrate the library's catalog and to point out the various links to information on the library's Web page. Furthermore, she discussed the procedure for scheduling library instruction classes and then elaborated on the interlibrary loan service available to the Stevens community.

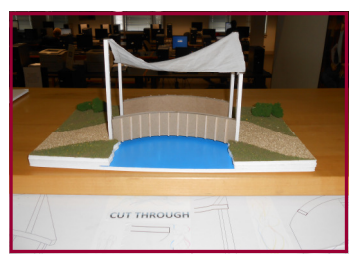

**La Puente** 

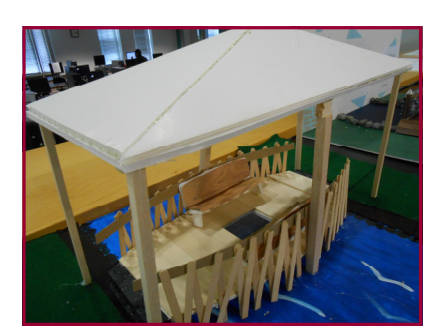

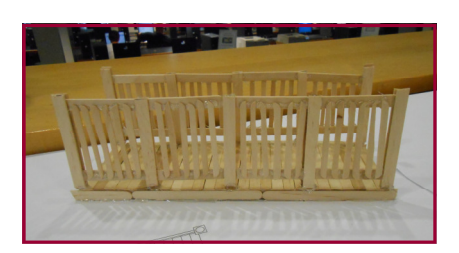

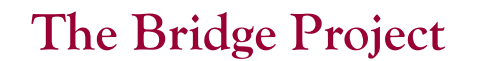

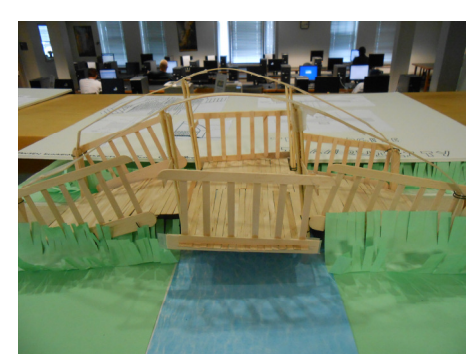

**The Bridge de Tranquility** 

 First year architectural technology student projects have been on display in the library during the fall semester.

 The Bridge Project's design problem was to design a pedestrian bridge over a stream near the front of a client's property. No vehicles will use the bridge and the design must demonstrate how people use their environment and how they relate to the bridge in personal, intimate terms.

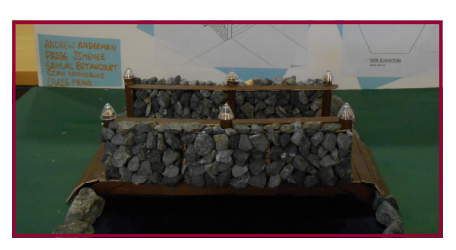

**Over the River** 

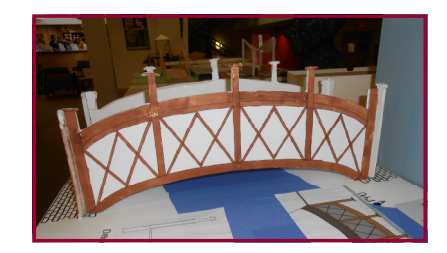

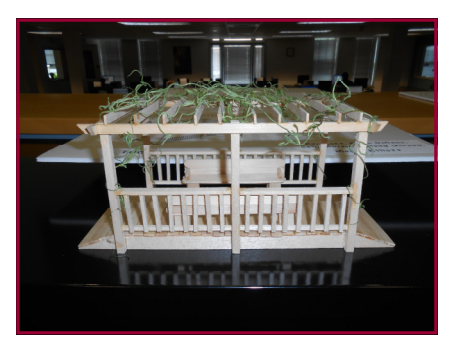

**The B.B.C.K.M.** 

The Mezzanine Mavens met in August to discuss Gilian Flynn's recent bestseller, *Gone Girl*. *Gone Girl* is the story of Amy, a woman who disappears on her fifth wedding anniversary and the subsequent investigation into her husband, Nick's role in the whole affair. The narrative moves back and forth in time to tell the story of Amy and Nick's courtship and how their marriage ultimately fell apart, leading to the disastrous anniversary for both of them.

 Conversation revolved around the state of marriage in general; there was also much discussion of the book's ending. Quite a few members enjoyed the book's story but did not care for the way it ended. There seemed to be mixed reviews among the members and as Diane Ambruso said, "reaction to *Gone Girl* ran both hot and cold."

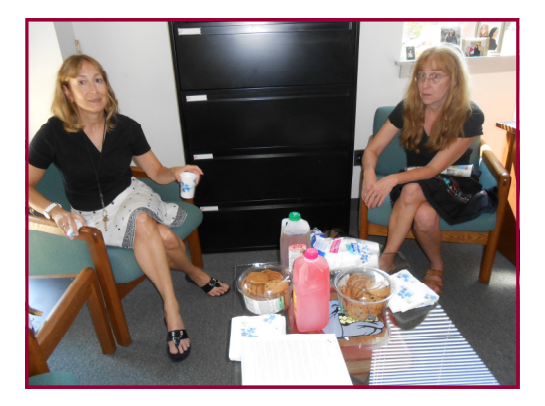

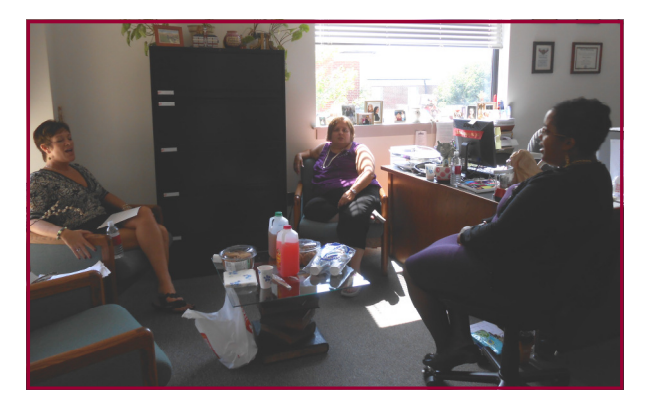

**Beth Wagman and Trish Meley attend book club. Laurie Grove, Diane Ambruso, and Valdijah Brown discuss the book club's most recent selection,** *Gone Girl***.** 

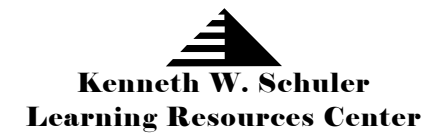

*Our goal is to help you find the information you need at a time and place that's convenient for you. Our promise is to help you understand when information is needed, recognize where it is, and master methods to retrieve it.* 

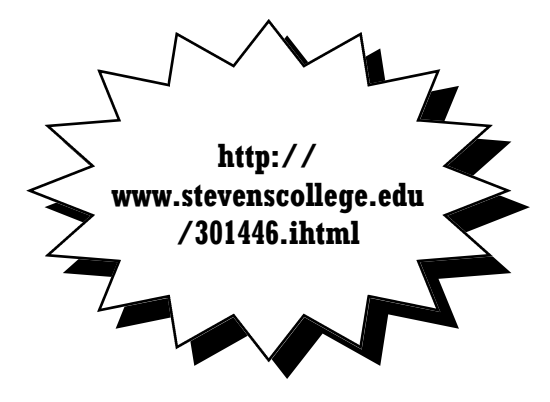

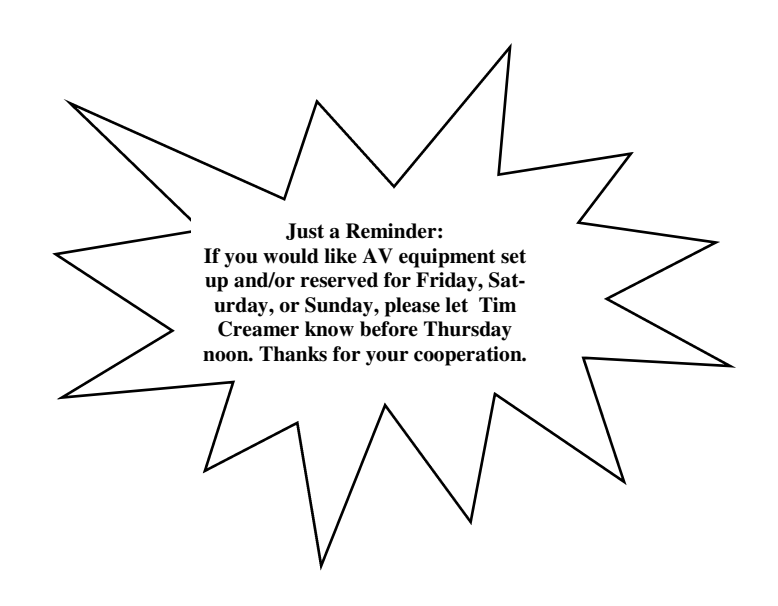

#### *Library Staff*

*Diane Ambruso - Director Tim Creamer - Librarian Suzanne Waddell - Librarian Brenda Smith - Library Technician* 

# Featured Web Site - TED.com http://www.ted.com

 The heart of TED.com is TEDTalks, a series of short speeches by some of today's most innovative and inspirational thinkers. Billing itself as a global community, TED wants to engage people from every discipline and culture with its simple mission: share ideas that are worth spreading.

 TED is actually an acronym for Technology, Entertainment, (and) Design - the three main fields highlighted at the first conference held in 1984. Over the years the group of presenters broadened to include scientists, philosophers, religious leaders, philanthropists, and more. Today, TED is a nonprofit organization owned by the Sapling

foundation - a foundation established by media entrepreneur Chris Anderson as a way to foster the spread of ideas. With headquarters in New York City and Vancouver, TED's staff includes contributors from around the world.

 Finding information on the site is easy with the links at the top of the home page. Click on the "Talks" link, and you can browse speeches by subject, length, or rating. While you're watching a video, you can bring up the transcript (English or another language) or show sub-titles in English or another language of your choice. Speeches are also classified and grouped into a number of themes, such as "master

> storytellers," "food matters," and "how we learn." Or find a talk by looking for a specific speaker - either alphabetically or by their related field.

 A cool new feature on the Web site is called TED-Ed. Here you'll find original videos recorded by educators, all with accompanying lesson material. Additionally, it's possible to edit each of the lesson sec-

tions to customize the lesson for your own needs - a process known as "flipping" the lesson.

~*Web site suggested by Bruce Schreiner*